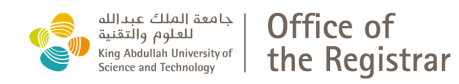

## **Policy**:

Students whose only remaining academic requirements can be completed off campus may complete in absentia. In absentia status students will cease to receive stipend and award payments and any other on campus benefits.

For more information, please check the **Program Guide** on the Registrar's website.

## **Instructions:**

Complete section **A** and sign the form via DocuSign for further processing.

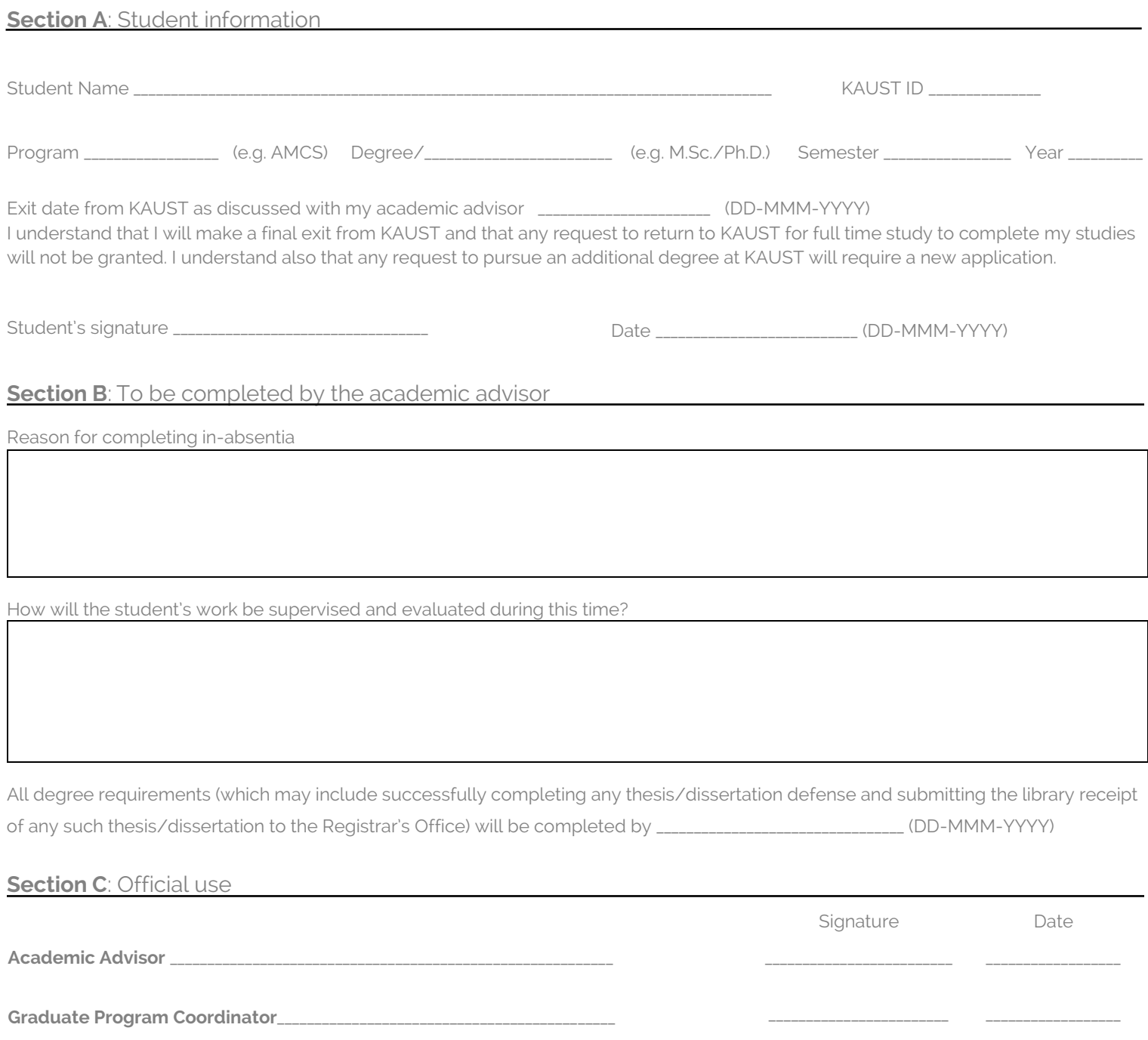